**USB Redirector Client Crack Free License Key [Win/Mac] [Latest] 2022**

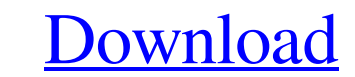

## **USB Redirector Client Crack+**

USB Redirector Client displays the same user-friendly interface as its counterpart. It allows you to add new USB servers, connect to a USB drive and install the application. Features: Add servers Remove servers Connect to devices Automatically connect to devices Using this application means that you can redirect certain USB devices to your current computer. This way, you are able to install USB Redirector Client on a new computer, and have it connect to your home or office PC and transfer files that you might need. It's a very simple and straightforward solution that doesn't hog system resources. USB Redirector Client supports Callback connections which enables the application to connect to a device that is found behind a router. USB Redirector Client Description: USB Redirector Client displays the same user-friendly interface as its counterpart. It allows you to add new USB servers, connect to a USB drive and install the application. Features: Add servers Remove servers Connect to devices Automatically connect to devices Using this application means that you can redirect certain USB devices to your current computer. This way, you are able to install USB Redirector Client on a new computer, and have it connect to your home or office PC and transfer files that you might need. It's a very simple and straightforward solution that doesn't hog system resources. USB Redirector Client supports Callback connections which enables the application to connect to a device that is found behind a router. USB Redirector Client Description: USB Redirector Client displays the same user-friendly interface as its counterpart. It allows you to add new USB servers, connect to a USB drive and install the application. Features: Add servers Remove servers Connect to devices Automatically connect to devices Using this application means that you can redirect certain USB devices to your current computer. This way, you are able to install USB Redirector Client on a new computer, and have it connect to your home or office PC and transfer files that you might need. It's a very simple and straightforward solution that doesn't hog system resources. USB Redirector Client supports Callback connections which enables the application to connect to a device that is found behind a router. usb redirector client download – usb redirector – findpcs.info USB Redirector Client Description: USB Redirector Client displays the same user-friendly

# **USB Redirector Client Crack Download [Updated] 2022**

Create and manage USB Redirector servers and USB client devices on your LAN and connect to them from any machine. USB Redirector Client Full Crack Features: USB Redirector Client Crack Free Download is an application made to be able to share and connect to USB devices on your home or work network. It supports a single server mode for connecting to the USB devices, or multiple client connections, which have the advantage of being able to connect to many USB devices at the same time. USB Redirector Client supports Callback connections, this means that you can share USB devices that are behind a router, or any other firewall. With this application you can use USB devices for sharing files, you don't have to use the floppy drive anymore for backups or sharing files. With the USB Redirector client application, it's very simple to add or remove USB servers, as well as USB devices. If you prefer, you can connect automatically to all the USB devices that a computer makes available, the client does this in a very intelligent way, based on what it observes about how those computers are connected to the network. Although USB Redirector Client is a very simple application to use, because it doesn't monopolize the system resources, there are some settings that you should know about. Firstly, you have the option to configure the 'Exclusion List' which allows you to select which USB devices should not be connected to your system. Secondly, you can set a timeout value for the program. The value can be set between 20 and 5 seconds, allowing you to not overload the system for too long, and still have the program functioning properly. The USB Redirector client application is a free download that doesn't run in the background and doesn't hog system resources. It is so simple to use that you can share USB drives with it in seconds. Now you can share files via your USB devices, and no longer need to use a floppy disk for backups. USB Redirector Client Download: Additional Features on USB Redirector Client: Unique feature of USB Redirector Client is that it is a multi-server application, meaning that you can redirect USB devices without using the server. You only need to have USB Redirector Client installed on the computer on which you want to access the shared devices. Sharing with USB Redirector Client is easy. 09e8f5149f

### **USB Redirector Client Crack+**

USB Redirector Client is a program that allows you to connect to various USB storages that are shared on a LAN, WLAN, or your current Internet connection. With the software installed, you can transfer files from your storage devices to your PC and then to the Internet, as well as be able to get any files that are on your PC to the storage devices. Moreover, USB Redirector Client makes it possible to connect to USB drives that are shared on a network and download their contents to your PC for storage. This program is very simple to use and requires no installation, just to create an account, enter its IP address and port number and that's it. Connecting is done by simply clicking on the 'Connect' button. Best mobile tools for send text messages Text messaging is a fast way to communicate to people but it has its downside. Text messaging is often abused by scams and frauds. So, be careful before you send money to any unknown contacts on your contacts list. Here are top ten ways to stop scammers and frauds from getting your money: Make sure your mobile phone number is not in the public domain Always check public websites such as – and to check if the number you would like to receive the message is available in the public domain. Where you got the number from Never use another person's contact to send messages and text messages. Make sure that the number you would like to use is only sent to you. Send text messages as soon as possible It is important to send text messages as soon as you receive them. If you do not, the number may be changed and if you will send money to a new number, it is difficult to get your money back. Send text messages to your own contacts Always send text messages to your own contacts. No one in the world will be interested to send text messages to any number other than their own. Use only one number It is important to use only one phone number to send text messages. Don't reply to text messages As soon as you receive a text message on your mobile phone, do not reply. If you reply, you will lose your money. Don't send to multiple recipients As soon as you receive a text message with multiple recipients, it is very

# **What's New In USB Redirector Client?**

With USB Redirector Client you can connect to USB devices that are shared over a LAN, WLAN or typical Internet connection. This application displays the same userfriendly interface as its counterpart which makes its use as simple as possible. From the main window it's very easy to add or remove servers that share the drives. As well as to add new USB devices. The application automatically detects all USB devices that are found on a computer. So, from the moment it starts, it will connect to USB drives and USB peripherals. You can add or remove the USB devices in any order, you can also add or remove the USB servername with the desired port to your list. The USB Redirector server name must be the same as the one that you entered when you shared the device, that is, the name of the server. As soon as you successfully add a server, USB Redirector Client will automatically connect to it and transfer files from it. Using this application means that you can redirect certain USB devices to your current computer. This way, you can install USB Redirector Client on a new computer, and have it connect to your home or office PC and transfer files that you might need. This application is a very simple and straightforward solution that doesn't hog system resources. So, it does not pose as a potential threat to your system. USB Redirector Client Features: Add/Remove USB servers Add/Remove USB host devices Automatically connect to USB devices that are shared Callback Connection Network policies (Remote Management, Remote Control, Credentials) High Security Policies (Exclusion List, Permission List, Network Access) To view your traffic and location data from ALL of the devices you own, use Ilium Spy. 'Ilium' refers to "instant action" as its developers say, and that's exactly what this little application does. Ilium Spy is capable of tracking GPS location data, and you can also determine the number of calls made to and from a device. If you are interested in knowing which Wi-Fi networks your phone is connected to, how many of them it scans, and the list of devices it communicates with, then you will be pleased with the free Ilium Spy app. Once you install Ilium Spy on a phone or tablet device, it will only take a couple of minutes to get started. When the program is running

#### **System Requirements:**

Minimum: OS: Processor: Intel Pentium IV 3.0GHz or faster Memory: 1024MB RAM Hard Drive: 30MB (50MB for the max level) Graphics Card: 32MB (or higher recommended, see the FAQ for details) Input device: Controller, Keyboard and Mouse Recommended: Processor: Intel Core 2 Duo 2.6GHz or faster Memory: 2GB RAM Hard Drive: 50MB (or higher recommended, see the FAQ for details

[https://chatinzone.com/upload/files/2022/06/nLHswAocMHZkgEgU5vKr\\_08\\_dd58093afef54ed993fa0d5027d76506\\_file.pdf](https://chatinzone.com/upload/files/2022/06/nLHswAocMHZkgEgU5vKr_08_dd58093afef54ed993fa0d5027d76506_file.pdf) [https://shoppibear.com/wp-content/uploads/2022/06/Groove\\_Virtual\\_Office\\_\\_License\\_Code\\_\\_Keygen.pdf](https://shoppibear.com/wp-content/uploads/2022/06/Groove_Virtual_Office__License_Code__Keygen.pdf) <https://socialcaddiedev.com/checkbook-crack-download-pc-windows/> <https://vincyaviation.com/multiicon-watchman-crack-free-2022/> <http://galaxy7music.com/?p=28274> <https://mycancerwiki.org/index.php/2022/06/07/xyft-crack-x64/> <https://conselhodobrasil.org/2022/06/07/rightmark-3dsound-crack-with-key-download-mac-win-updated-2022/> [https://greenbookwiki.com/wp-content/uploads/2022/06/Manganese\\_Menu.pdf](https://greenbookwiki.com/wp-content/uploads/2022/06/Manganese_Menu.pdf) <https://copainca.com/?p=82722> [https://mugvn.s3.amazonaws.com/upload/files/2022/06/eZLsOO1XGymbntYp3Pvs\\_08\\_dd58093afef54ed993fa0d5027d76506\\_file.pdf](https://mugvn.s3.amazonaws.com/upload/files/2022/06/eZLsOO1XGymbntYp3Pvs_08_dd58093afef54ed993fa0d5027d76506_file.pdf) [https://innovacioncosmetica.com/wp-content/uploads/2022/06/Text\\_Shredder\\_Free\\_Download\\_Latest\\_2022.pdf](https://innovacioncosmetica.com/wp-content/uploads/2022/06/Text_Shredder_Free_Download_Latest_2022.pdf) <http://pacificgoods.net/wp-content/uploads/2022/06/janpeli.pdf> <http://gateofworld.net/ghost-control-2-34-1-crack/> <https://blankbookingagency.com/wp-content/uploads/2022/06/DiskTemp.pdf> <https://beautysecretskincarespa.com/2022/06/08/lujosoft-screencapture-crack-free-download-2022/> https://jacobeachcostarica.net/wp-content/uploads/2022/06/Free\_Picture\_Viewer\_Crack\_\_\_Download\_3264bit.pdf [https://www.illuzzzion.com/socialnet/upload/files/2022/06/eE3PRnO7o2XMb9xq2kuz\\_08\\_dd58093afef54ed993fa0d5027d76506\\_file.pdf](https://www.illuzzzion.com/socialnet/upload/files/2022/06/eE3PRnO7o2XMb9xq2kuz_08_dd58093afef54ed993fa0d5027d76506_file.pdf) <https://atompublishing.info/ixsaan-sound-recorder-crack-mac-win-latest-2022/> <https://www.cnaclassnorthernva.com/wp-content/uploads/2022/06/makremo.pdf> <http://epicphotosbyjohn.com/?p=2802>